# **AVN1821A** 操作说明

#### **1.**主机按键

·MODE:按下此键循环选择输入 USB→SD→BLUE→FM→LINE。.

·PREV键在USB/SD/BT播放状态短按为选上曲,长按为音量减小. 在收音FM状态时短按选择上一个电台. 长按为音量减小.。AUX 状态长按为音量减小.

·NEXT键在USB/SD/BT播放状态短按为选下曲,长按为音量加大 在收音 FM状态时短按选择下一个电台. 长按为音量加大. AUX 状态长按为音量加大.

·PLAY/PAUSE 键在 USB/SD/BT 播放状态短按一次为暂停,再按一次为播放. 在收音状态长按此键进入自 动搜索电台,FM/AUX 状态短按静音.

**开机主音量默认上次关机音量,无设备为蓝牙状态,有设备(USB/SD 同时都有默认 USB) 播放设备内容,USB/SD 支持后插优先,断电记忆曲目/电台/音量**

#### **输出功率:15W\*2,外接音箱建议:4Ω20W\*2**

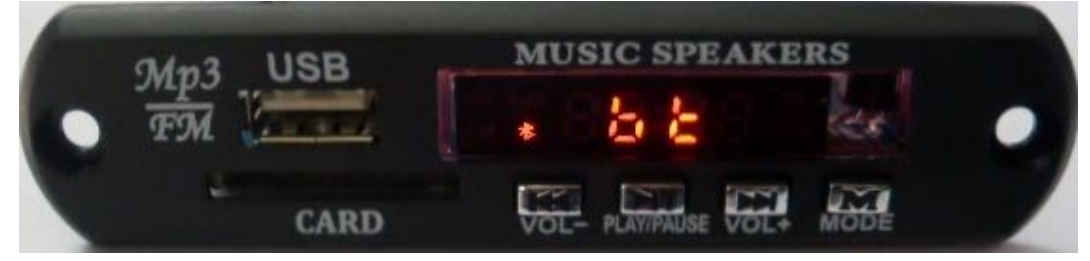

#### **3.**遥控功能:

·POWER:待机 (STANDBY) ON/OFF

·MODE: 按下此键循环选择输入 USB→SD→BLUE→FM→LINE。

·PREV: 在 USB/SD/BT 播放状态短按为选上曲,长按为快退(BT 无效). 在收音 FM 状态时短按选择上一个 电台.长按为向后搜台,搜到电台播放当前电台.。AUX 状态无效.

·NEXT: 在 USB/SD/BT 播放状态短按为选下曲,长按为快进(BT 无效) 在收音 FM 状态时短按选择下一个 电台.长按为向前搜台,搜到电台播放当前电台.。AUX 状态无效.

·VOL+:音量加大

·VOL-:音量减小

·REP: USB/SD 播放时进入循环模式,短按循环键时进入 ALL(全部循环) →ONE(单曲循环)→FOLDER(当 前文件夹循环)→Random (随机播放)→NORMAL(取消循环功能,进入顺序播放)

·STOP:在 USB/SD 卡状态停止播放,按播放键从第一首开始播放.其他状态无效.

·MUTE:所有状态按下静音,再按一次取消静音.

·EQ:USB/SD 状态为声场模式. NORMAL→BASS→ROCKPOP→ROCK→JAZZ→CLASSIC→CUR

·PLAY/PAUSE:在 USB/SD/BT 播放状态短按一次为暂停,再按一次为播放。在收音状态按此键进入自动搜 索电台

·0~9:在 USB/SD 做直选键.超过 10 首连续输入要选的数字即可。在 FM 状态选择已存电台。也可以按数 字键直接输入电台频率播放该电台..

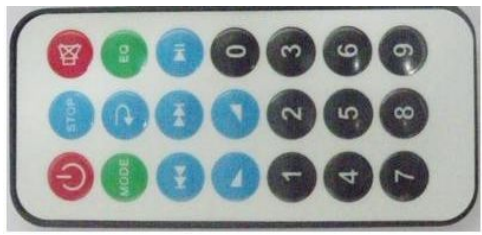

### 操作说明:

#### ● 开机说明

打开电源默认开机状态,显示屏显示如下:无设备转到蓝牙状态。

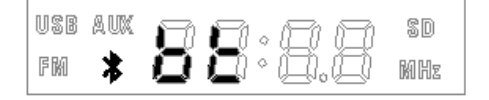

### **● USB 操作说明**

1、插入 USB 或按 MODE 键转到 USB 状态时,加载文件(读取完成): 显示当前设备图标(USB 或 SD), 自 动进入播放显示播放时间

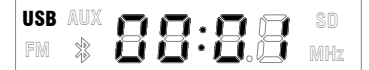

**MHz**

2、在"USB"状态,短按面板或遥控的"播放/暂停"键进入暂停状态,系统自动静音。显示屏显示如下: **USB AUX AUX BUX SD FM**  $\frac{1}{\sqrt{2}}$ 

3、在"USB"状态,按面板或摇控上的"音量"键,按音量加,数字变大;按音量减,数字变小。音量 级别"0~32",显示屏显示当前音量级别如下:

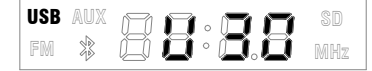

4、在"USB"状态,按摇控上的"停止"键,系统自动静音。此时显示曲目总数,显示屏显示如下:再 按面板或遥控的"播放"键或遥控的"停止"键,从第一首开始播放。

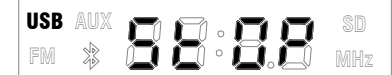

5﹑在"USB"状态,按摇控上的"静音"键,系统自动静音。此时播放时间正常走。显示屏闪动。 6、在"USB"状态,按摇控上的"0-9"数字键,可直选"USB"内的曲目,如选第 5 首,就直接按遥控 的数字键 5; 如选 25 首, 就直接按遥控的数字键 2、5; 如选 215 首, 就直接按遥控的数字键 2、1、5。 7、在"USB"状态,短按循环键时进入 ALL(全部循环) →ONE(单曲循环)→FOLDER(当前文件夹循环) →Random(随机播放)→NORMAL(取消循环功能,进入顺序播放),显示屏上显示如下(开机默认全部循环):

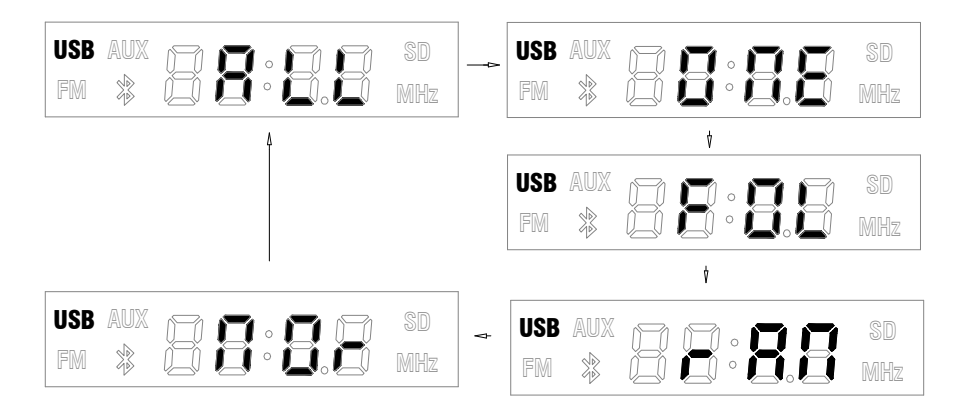

8、在"USB"状态, 按摇控上的"EQ"键, 进入声场模式依次选择: JAZZ(爵士)→CLASSIC(古典) →COUNTRY(乡村) → NORMAL(普通)→POP(流行)→ROCK (摇滚)显示屏显示声场模式前三位字母如 下(开机默认 NORMAL):

**深圳声视网专业音视频解码板开发商** 

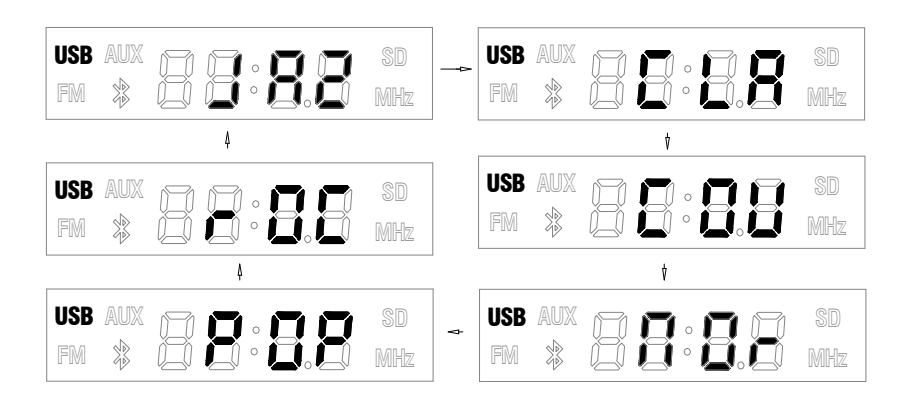

10、在"USB"状态, 按面板或遥控的"上一曲"和"下一曲"键,可以选曲并可以循环选曲(如第一首时 按上一曲可以到最后一首), 显示 F+文件号(超过 1000 首不显示 F,直接显示文件号)再播放。 长按遥控的"上一曲"和"下一曲"键可以"快退"或"快讲".

#### **● SD** 操作说明

同 USB 的操作说明,只是"USB"显示改为"SD"显示.

#### **● AUX** 操作说明

1、按面板或遥控器的"MODE"键,切换到"AUX"状态,调面板或按摇控上的"音量"键,按音量加, 数字变大; 按音量减, 数字变小。音量级别"0~32",显示屏显示当前音量级别如下:

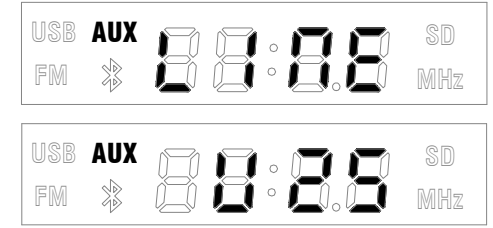

2、在"AUX"状态,按面板或遥控上的"播放/暂停"键或摇控上的"静音"键,系统自动静音, 显示闪 动。

#### **● FM** 操作说明

1、按面板或遥控器的"MODE"键,切换到 FM 状态, 数码 LED 屏会显示当前设备信息"FM"并显示上次 关机时的频率, 最后一位为频率的小数位。显示屏显示如下:

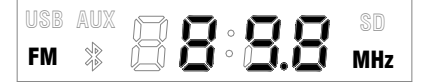

2、在"FM"状态,按面板或摇控上的"音量"键,按音量加,数字变大;按音量减,数字变小。音量级 别"0~32",显示屏显示当前音量级别如下:

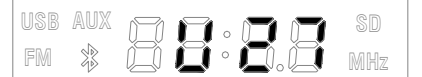

3、在"FM"状态, 按面板或摇控上的"PLAY/PAUSE"键, 此时进入自动搜台状态,从低端往高端,搜索 完之后自动存储。并返回到存储的第一个台。在自动搜台时频率数字不断变化,步进 0.1MHz,搜到台显示 P+台号,自动存储

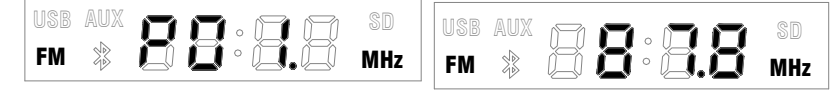

4、在"FM"状态,短按面板或摇控上的"PREV"或"NEXT"键,频道切换:显示 P+台号,再显示频率,

5、在"FM"状态,长按摇控上的"PREV" "NEXT"或键,长按半自动向后或向前搜台,搜到电台播 放当前电台

7、在"FM"状态, 按摇控上的"0-9"数字键, 可直选"FM"已存电台, 如想听第 5 个电台, 就直接按 遥控的数字键 5;如想听第 15 个电台,就直接按遥控的数字键 1、5;也可以按数字键直接输入电台频率 播放该电台,如想听 89.8 频率电台,就直接按遥控的数字键 8﹑9﹑8.( 1-50:直选台位号;875-1080:直 选频率)

8、在"FM"状态,短按面板或遥控上的"播放/暂停"键或摇控上的"静音"键,系统自动静音。显示 闪动。

## 蓝牙操作说明

1、按面板或遥控器的"MODE"键,切换到 BT 状态,数码 LED 屏会显示当前设备信息"BT"并点亮蓝牙 图标。喇叭有相应的提示音,显示屏显示如下:

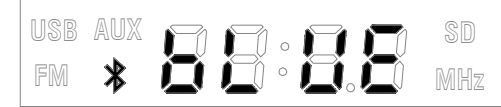

2).搜索和配对(设备名:Bluetooth)

- 图标" " 以 200ms 闪烁, 连接成功常亮, bLUE 依然点亮
- 3).播放

图标" " 以 1S 间隔闪烁, bLUE 依然点亮

4).暂停

图标" " 不闪烁常亮, bLUE 依然点亮

5)﹑调面板或按摇控上的"音量"键,按音量加,数字变大;按音量减,数字变小。音量级别"0~32", 显示屏显示当前音量级别如下:

 $\square$ ήoΙ **MP3**

6)﹑如果设备关闭或不在通信范围内导致连接失败,则需重新搜索. 蓝牙断开也会有提示音.

7)﹑蓝牙播放时可以短按面板或遥控器的上/下曲,播放/暂停控制手机的播放器做相应操作,

### ● 读卡器和声卡操作说明

1﹑用 USB 线与电脑的 USB 连接,电脑自动安装 USB 驱动后,可以把卡内的文件或电脑的文件上传到 电脑或下载到 SD 内.此时显示屏显示"PC"

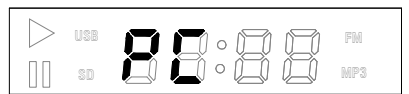

2.这时也可以打开 PC 播放器通过设备播放 PC 端的音乐(即 USB 声卡功能).

## ● 关机操作说明

1、当"USB、SD、 AUX、FM、BT、PC"输入中任何 1 组工作状态时,按遥控器上的"待机"键,播放 器系统会自动关机,都处于等待状态。在此状态用遥控器的"待机"键可以开启

## ● 接线说明

**深圳 声视网专业音视频解码板开发商** 

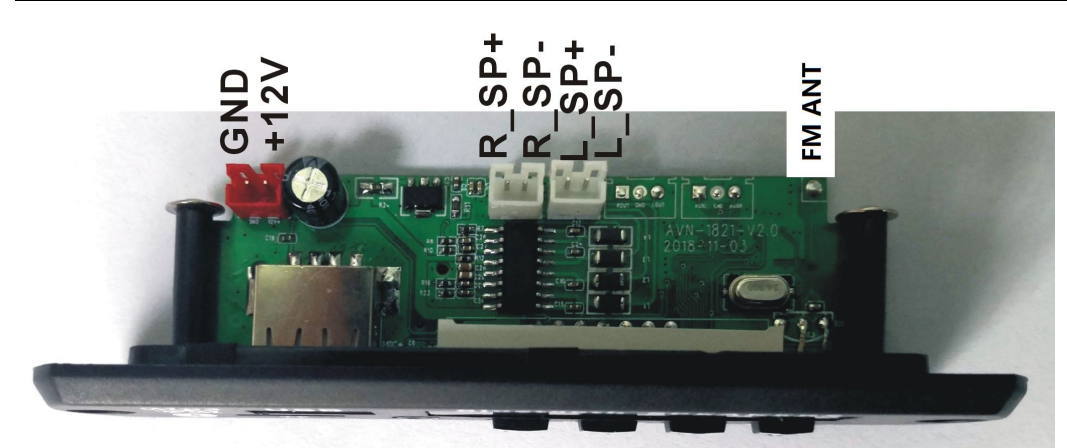

# ●产品尺寸

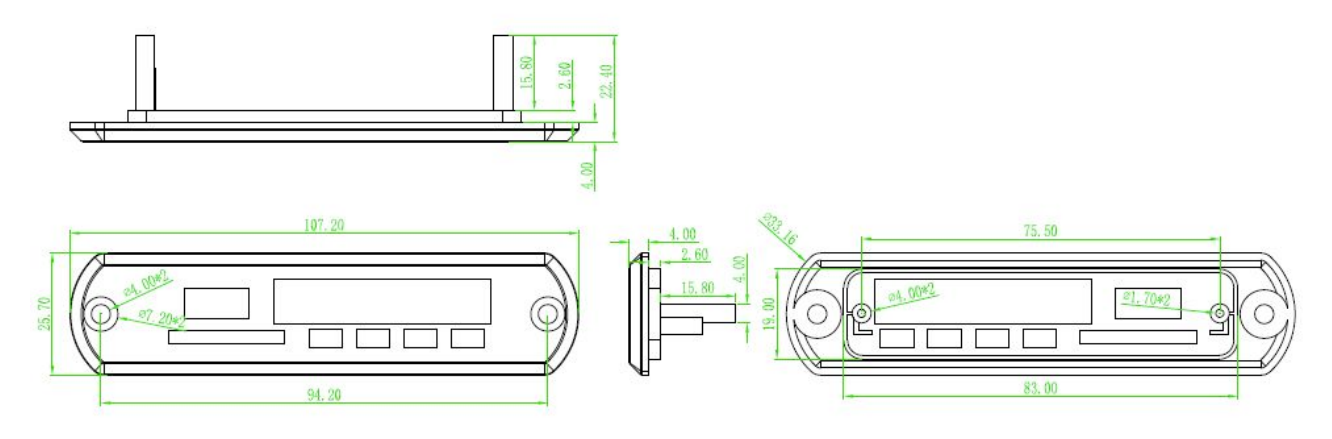

## ●电气规格:

工作电压:12V﹔ 工作电流:≥3.5A﹔输出功率:15W\*2

## ●产品特点:

支持 U 盘和 TF 卡播放, 支持多种种格式解码 (MP3/WAV/APE/FLAC), MP3:采样率/8~48K. 码率/8~448Kbps, 位宽/16bits,声道/单声道-立体声;WAV: 采样率/8~48K,格式/WAV ima/Microsoft ADPCM/WAV PCM, 位 宽/16bits; FLAC: 采样率/8~48K, 位宽/16bits; APE:FAST/NORMAL 编码, 位宽/16bits。 支持辅助信号输入(AUX)并能调节音量 支持调频收音(FM) 支持数码管显示工作状态和播放时间 支持读卡器功能 支持 USB 声卡功能 支持红外遥控 蓝牙基于 CLASS 2 功率等级,采用 Bluetooth 5.0 版本,兼容蓝牙 4.0 及以下版本应用, 蓝牙支持 L2CAP/A2DP(AVCTP/AVDTP/AVRCP)协议 , 用来接收立体声音频信号, 通过协议可以控制音频发 射端的上下曲和播放/暂停操作 采用调试好的 PCB 天线,无需重新匹配天线

采用 D 类数字音频功放

●注:

1. 部分手机不支持淡入淡出的功能, 所以在播放暂停和上下曲切换的时候会存在 POP 声

2.蓝牙断线检测为非实时检测,所以,在蓝牙音箱关闭一段时间后,手机端才断开连接

- 3.部分手机在播放 3S 内按上一曲,会回到当前歌曲的初始位置,从而需要连按两次才能具有上一曲功能
- 4.部分国产手机只能配对不能连接,是因为手机端软件需要检测到免提装置才能连接
- 5.部分手机不支持简易配对,例如塞班系统的手机,则配对时需要输入配对密码 0000